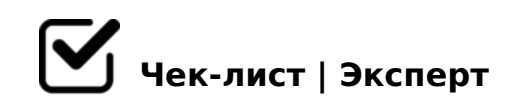

# **Чек-лист: как соблюсти анонимность в интернете?**

В интернете условную анонимность можно достаточно легко соблюдать. Наш чек-лист вам подскажет, как это сделать. Он небольшой и короткий, потому что реально общедоступных способов и правда немного.

## **Уточнения для начала**

#### Поймите первым делом

*Полную анонимность сохранить в 99,999999% случаях нереально. Вас могут отследить по любой, даже по спутниковой связи, даже, если с НЛО договоритесь о ретрансляции вашего сигнала. А в искомом полностью анонимном 0,0000001% случае до жути, просто космически дорого и сложно технически.* 

#### Забудьте, если для криминала

*Думаем, что ваши финансовые возможности и оборудование несопоставимы с возможностями отдела "К". Они "расщелкают" вашу защиту, как орешек. Дело лишь в цене вопроса, которую ваше поведение для них установит.*

#### Забудьте про Сноудена

*Если вы считаете, что вам нужна анонимность спрятаться от КГБ и ЦРУ с АНБ, Моссадом и румынской Сигуранцей вместе взятыми, то проще сложить шапочку из фольги и носить ее перед компьютером. А лучше сходить к доктору.*

#### Сделайте достаточную анонимность

*То, что абсолютной анонимности не будет, вы поняли. Теперь выберите из того, что мы вам далее предложим, те способы быть относительно анонимным, которые вас вполне для ваших целей устроят.* 

# **Анонимность для серфинга**

#### Используйте режим инкогнито в Хроме

*И в других браузерах такой есть. При выходе будут стерты все следы вашего поиска на компе. Вы останетесь инкогнито для сисадмина у вас на работе, если только нет внешнего следящего устройства. Хотя, провайдер будет знать, что вы смотрели. Анонимность достаточная?*

#### Поставьте себе FriGate

*Установите FriGate, или подобное приложение, если хотите ходить на заблокированные Роскомнадзором сайты. Он же не может заблокировать не российских пользователей. А с приложениями вы выглядите не как российский пользователь. Анонимность достаточная?*

## Примените Турбо в Опере

*Аналогично, Опера скачает интересующий вас заблокированный сайт "к себе", а потом скинет его на ваш монитор от своего имени. Опера и ее серверы никем не запрещены, правильно... Вам такой анонимности достаточно?*

#### Используйте Гугл переводчик

*Примитивнейший способ, как сохранить анонимность при просмотре. Просто, поставьте интересующий адрес сайта в левое окошко для перевода. Он появится в правом. Кликнете в правом. И все. Гугл вам выдаст сайт анонимно, только в переводном окошке. Вам такой анонимности достаточно?*

## Настройте себе прокси сервер

*Более продвинутый способ, чем предшествующие. Промежуточные серверы в других странах. Позволяют скрыть ваш IP от любопытных. Приблизительно, это действует также, как и FriGate, только настраиваете соединение сами. Вам такой анонимности достаточно?*

#### Зарегистрируйтесь у VPN провайдера

*Плюс тот, что помимо сокрытия вашего IP, весь трафик от провайдера к вам идет в зашифрованном виде. Но, также, как и в случае с прокси, вы по умолчанию полагаетесь на провайдера/сервер. Ходить на нехорошие сайты сможете, но для серьезных секретов это не секретность. Вам такой анонимности достаточно?*

#### A?>;L7C9B5 2>7<>6=>AB8 TOR

 $!:\,0\,G\,0\,9\,B\,5$  A515 Tor Browser Bundle 8 1C45B 20< AG0ABL5.  $0\lt\gt\emptyset\gt G$ 5= B@0D8: 845B G5@57 :CGC C7;>2. 8=CAK 2 <0;>9 A:>@>AB8 8 B>3>, G  $=8:0: =5$  H8D@C5BAO. >65B 1KBL 8=B5@5A=K<, =>... 0< B0:>9 0=>=8  $4 > A B 0 B > G = 2$ 

A?>;L7C9B5 B>;L:> I2P

0CG8B5AL ?>;L7>20BLAO 8 8A?>;L7C9B5 B>;L:> MBC AE5<C A>548=5=  $GB> =0 - 58 = 50$  &  $= 50$  =  $= 5B$ .  $- B > 400$  C 3 > 9 8 =  $B500 = 5B$ . ! ? @ 8 2 K G = K < 4; O 2 0  $=5>D8F80$ : L = K < 8 H : N 7 0 < 8.  $\geq$  = 5 B I P 8 4 5 9 A B 2 8 B 5 : L =  $>$  : @ C B 0 O 0 =  $>$  = 8 < <54;5==>. 5?>=OB=>, 70G5< >1KG=><C G5;>25:C. 0A CAB@08205B?

>A<>B@8B5 ?5@A?5:B82=K5 ?@>5:BK ;O ?@8<5@0 Freenet, GNUnet, JAP, Perfect Dark... >3C3;8B5 = 0 8E A  $=04$  >,  $=$  > E > B O 1K 1C 45B 5 ? > = 8 < 0B L, G B > : G 5 < C, @ 07 C 6 2K M B 8 < 2 > 708=B5@5A>20;8AL.

 $\Box$  >A<>B@8B5 ?@>5:B 8A:;NG5=8O ?@>20945@0  $2>B$  745AL ? @ 84C<0;8, GB> <>6=> >1>9B8AL 157 8=B5@=5B ? @ >2094 Byzantium. >3C3;8B5 8 ?>G8B09B5 = 0 8E A09B5. !CBL  $0 = > = 8 < = > AB8$  2 A:;NG05BAO ?@>20945@, :0: A0<>5 A;01>5 <5AB> E@0=OI55 20H8 A;54K.

#### $@8 < 8B5$  70 > A = > 2C

#### $\Box$  "25@4> 7=09B5 8 ?>=8<09B5

8:0:0O A5:@5B=>ABL 2 A5B8 20< =5 ?><>65B, 5A;8 2K =5 1C45B5 A5:0 ?@545;8BL <>6=> 2A5. B ?>B@51;5=8O M=5@388 8 <5AB0 A83=0;0, 4  $>1>@C4>20=80.$  >340 2K 2848B5 = 0 M:@0=5, GB> 35@>8 2K:84K20NB 8 =5B1C:8, B> MB> ?@0240. =>=8<=>9 20< C40G8!

 $!>740=>$  A ?><> $1L$ N >=:09= A5@28A0 '5:-:8 $\aleph$ t $\triangle$ P $\triangle$  $\triangle$  $\triangle$ g $\triangle$ Bists.expert

[:0: MB> C1@](https://checklists.expert/page/help#white-label)0BL?